# Zaloguj się do rachunku PPK w inPZU, **weź udział w loterii i wygraj iPhone`a 13**!

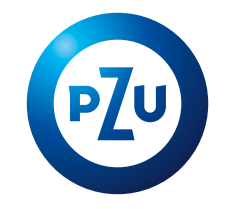

**W każdym miesiącu możesz wziąć udział w losowaniu.** Im szybciej zgłosisz swój udział, tym więcej szans będziesz miała/miał na wygraną.

## **To proste! Wystarczy kilka kroków.**

#### **Zasady loterii**

Udział w loterii zgłoś **od 2. stycznia do 31. maja 2023 roku**.

**Raz w miesiącu** od lutego do czerwca 2023 roku, **rozlosujemy dwa iPhone'y 13**.

**Wystarczy, że zgłosisz się raz** i będziesz miała/miał szansę wygrać w każdej kolejnej turze losowania.

Jeśli na swoim rachunku PPK dokonasz zlecenia wypłaty, wypłaty transferowej lub zwrotu albo złożysz deklarację o rezygnacji z wpłacania środków, **nie będziesz brała/brał udziału w kolejnych turach losowania.**

#### **Warunki loterii**

Posiadasz aktywny dostęp do swojego rachunku PPK w serwisie **[inPZU](https://inpzu.pl/tfi/)**, a w danych kontaktowych podałaś/podałeś adres e-mail.

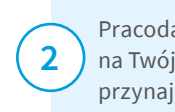

Pracodawca dokonał wpłaty na Twój rachunek PPK przynajmniej jeden raz.

Ze swojego rachunku PPK nie dokonałaś/dokonałeś żadnego rodzaju wypłaty ani nie złożyłaś/ złożyłeś deklaracji rezygnacji z dokonywania wpłat. **3**

#### **Jak wziąć udział w loterii?**

### **KROK 1**

**1**

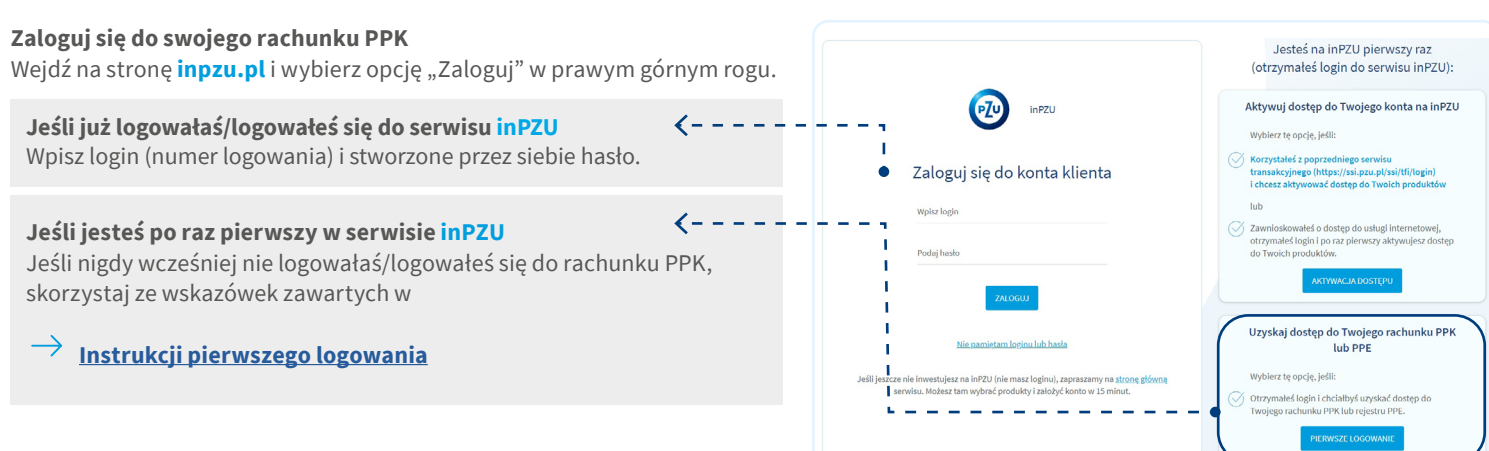

## **KROK 2**

**Jesteś już zalogowana/zalogowany.**   $\xi$  - - - - - - - - -Na pierwszym ekranie, który pojawi się po zalogowaniu, zobaczysz kafel loterii.

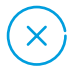

Jeśli **nie widzisz kafla loterii**, sprawdź, **czy spełniasz wszystkie warunki udziału** w niej:

- pracodawca dokonał przynajmniej jednej wpłaty na Twój rachunek PPK,
- nie złożyłaś/złożyłeś zlecenia wypłaty, wypłaty transferowej lub zwrotu
- ani nie zrezygnowałaś/zrezygnowałeś z wpłacania środków do PPK.

# **KROK 3**

#### **Sprawdź lub uzupełnij swój adres e-mail**

Powiadomienie o wygranej wysyłamy na adres e-mail, dlatego tak ważne jest, abyś zweryfikowała/zweryfikował, czy adres e-mail przypisany do Twojego rachunku PPK jest prawidłowy. Adres e-mail sprawdzisz/uzupełnisz następująco:

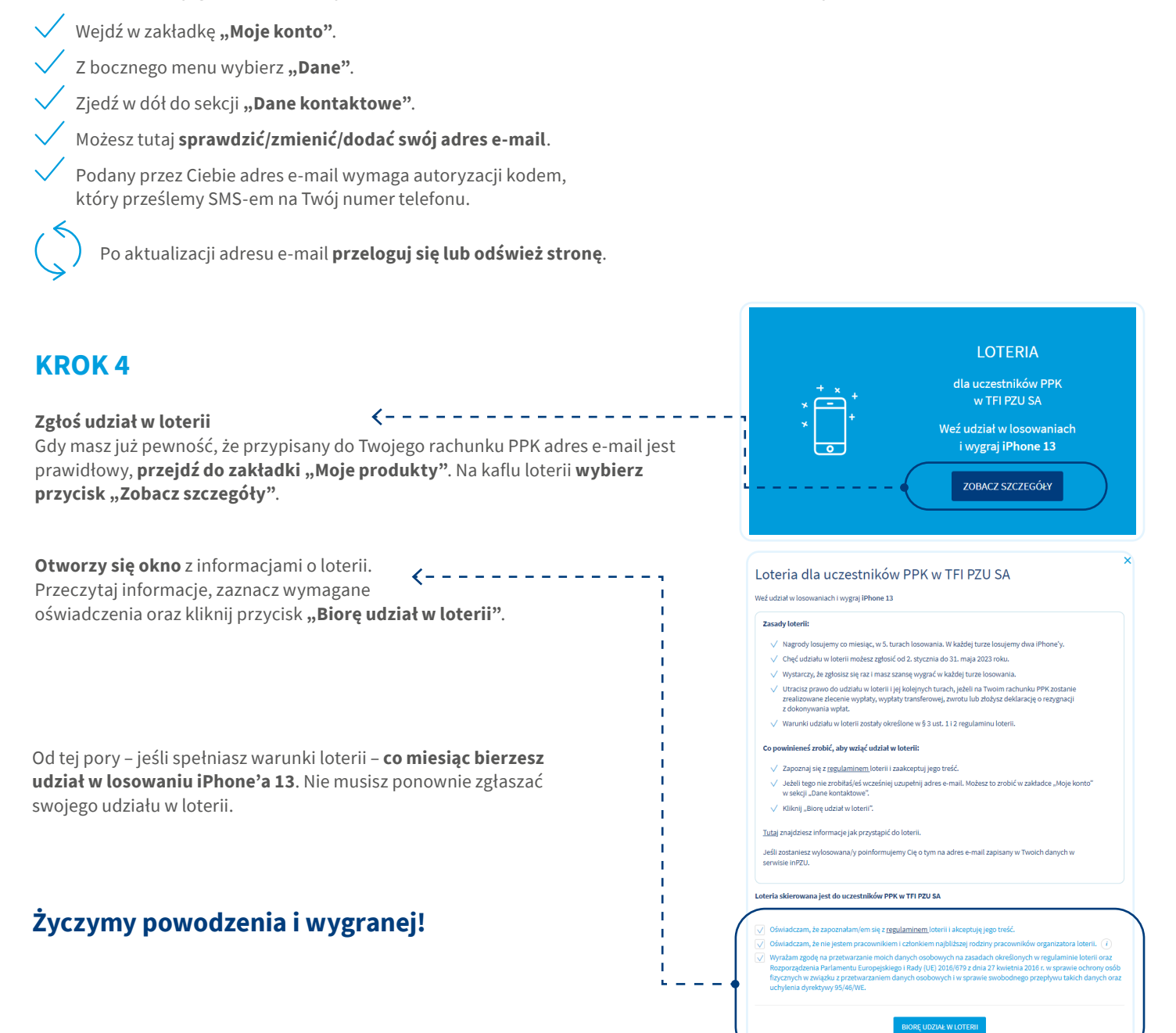

Szczegółowe informacje na temat loterii znajdziesz w [regulaminie,](https://emeryturappk.pzu.pl/_fileserver/item/1514478) który jest zamieszczony na stronie emeryturaPPK.pzu.pl. Organizatorem loterii jest TFI PZU SA. Inwestowanie wiąże się z ryzykiem. Szczegóły na inpzu.pl. TFI PZU SA, Rondo Daszyńskiego 4, 00-843 Warszawa. Organem nadzoru nad TFI PZU SA jest Komisja Nadzoru Finansowego.

**LOTERIA** dla uczestników PPK w TFI PZU SA

Weź udział w losowaniach i wygraj iPhone 13 ZOBACZ SZCZEGÓŁY